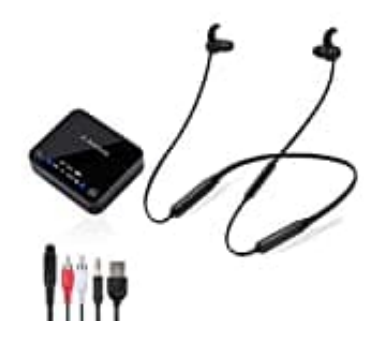

## **Avantree BTHT4186 Kabellose Fernsehkopfhörer**

**Reset-Pairing löschen**

1. Schalte das Gerät ein.

2. Halte nach dem Einschalten die Tasten **A** und **B** 7 Sekunden lang gleichzeitig gedrückt.

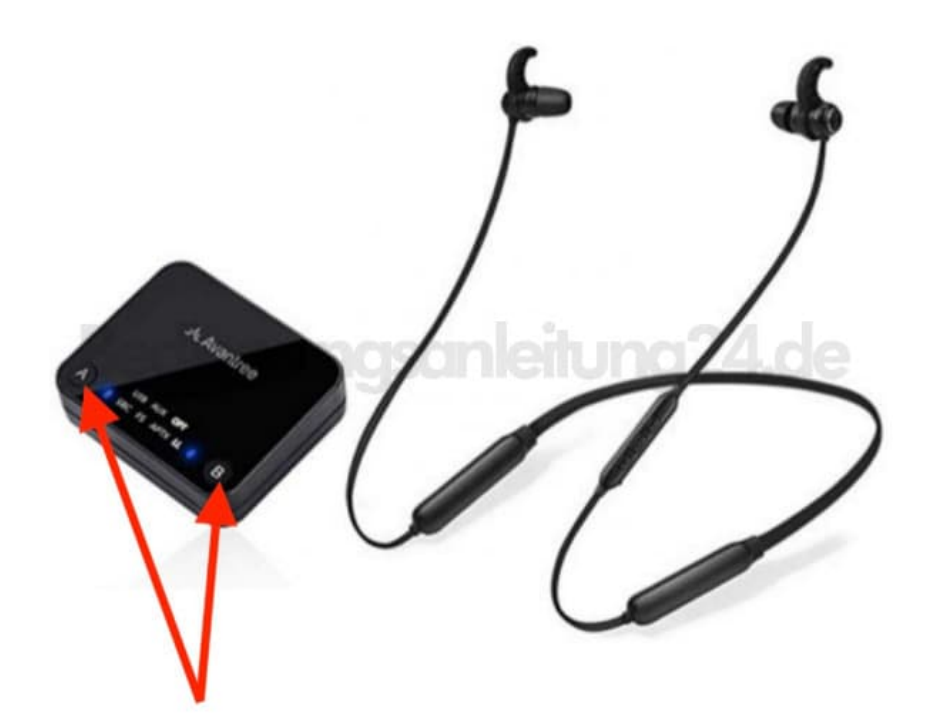

- 3. Beide Bluetooth-LEDs leuchten für 2 Sekunden blau.
- 4. **A** wechselt nun automatisch in den Kopplungsmodus und die Bluetooth-LED bei **A** blinkt abwechselnd ROT und BLAU.
- 5. Schalte nun die Kopfhörer ein.

6. Halte nach dem Einschalten die Tasten **+** und **-** 10 Sekunden lang gleichzeitig gedrückt.

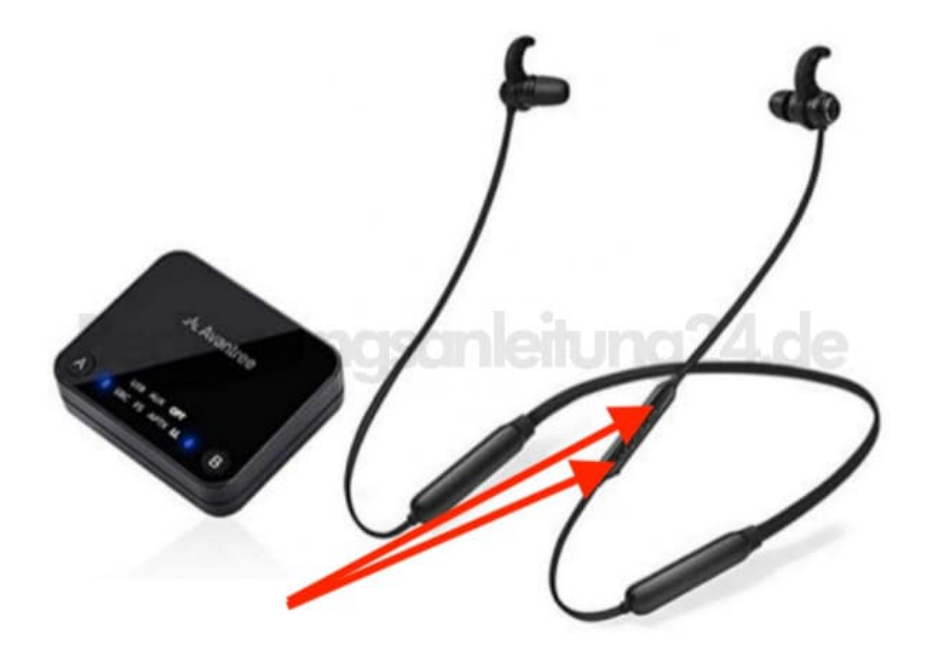

- 7. Die LEDs leuchten für 2 Sekunden ROT und BLAU (= LILA).
- 8. Jetzt ist der gesamte Pairing-Verlauf der Kopfhörer gelöscht. Es wechselt dann automatisch in den Pairing-Modus, wobei die LED abwechselnd ROT und BLAU blinkt.